## Package 'cometr'

May 8, 2020

Title 'Comet' API for R

Version 0.1.1

Description A convenient 'R' wrapper to the 'Comet' API, which is a cloud platform allowing you to track, compare, explain and optimize machine learning experiments and models. Experiments can be viewed on the 'Comet' online dashboard at <https://www.comet.ml>.

URL <https://github.com/comet-ml/cometr>

BugReports <https://github.com/comet-ml/cometr/issues> **Imports** callr, httr, jsonlite, R.utils,  $R6$  ( $>= 2.4.0$ ), yaml **Suggests** covr, curl, git2r  $(>= 0.22.1)$ , httptest, ps, testthat **Depends**  $R (= 3.5.0)$ License MIT + file LICENSE Encoding UTF-8 LazyData true RoxygenNote 7.1.0 NeedsCompilation no Author Dean Attali [aut], Doug Blank [cre] Maintainer Doug Blank <doug@comet.ml> Repository CRAN

### R topics documented:

Date/Publication 2020-05-08 13:10:14 UTC

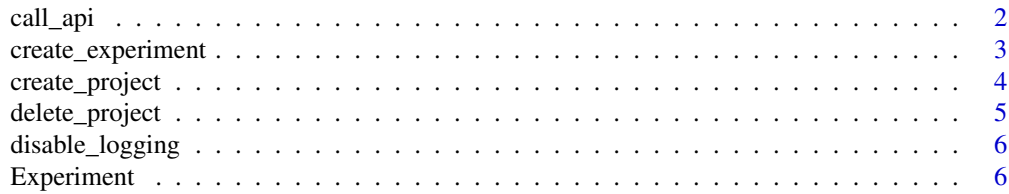

#### <span id="page-1-0"></span>2 call\_api

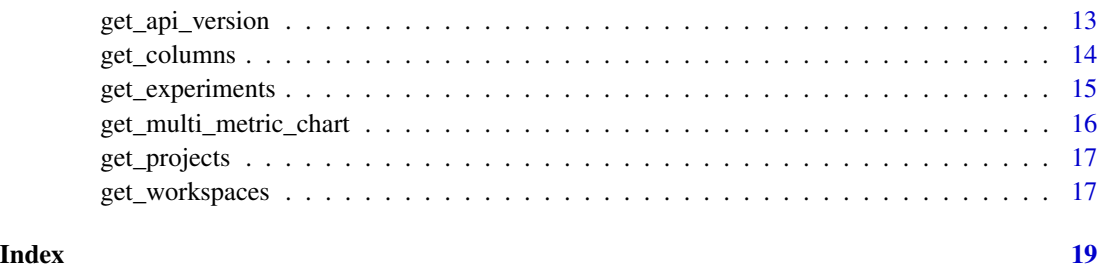

call\_api *Call a Comet REST API endpoint*

#### Description

This function is only meant for advanced users. If you would like to call any arbitrary Comet API endpoint that isn't natively supported by cometr, you can use this function.

#### Usage

```
call_api(
  endpoint,
  method = c("GET", "POST"),
  params = list(),response_json = TRUE,
  api_key = NULL
\mathcal{L}
```
#### Arguments

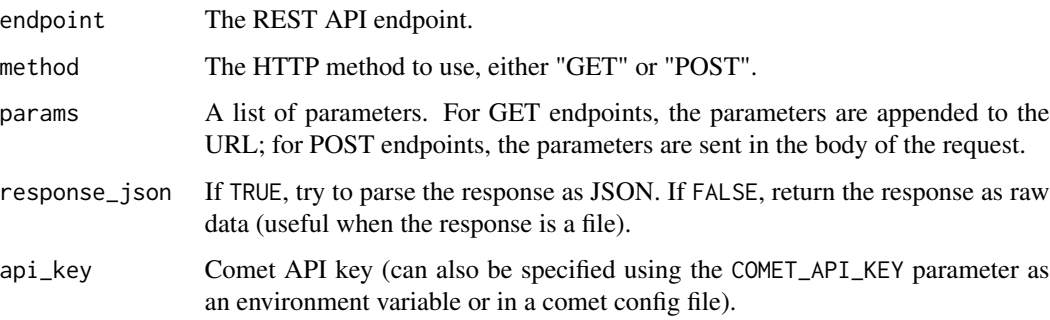

#### Value

The parsed response

<span id="page-2-1"></span><span id="page-2-0"></span>Create a new experiment on Comet's servers. The return value is an [Experiment](#page-5-1) object that can be used to modify or get information about the experiment. Only one experiment can be active at a time, so make sure to stop an experiment before creating a new one (by calling the stop() method on the [Experiment](#page-5-1) object).

#### Usage

```
create_experiment(
  experiment_name = NULL,
  project_name = NULL,
  workspace_name = NULL,
  api_key = NULL,
  keep_active = TRUE,
  log_-output = TRUE,
  log_error = FALSE,
  log\_code = TRUE,log_system_details = TRUE,
  log_git_info = FALSE
)
```
#### Arguments

experiment\_name

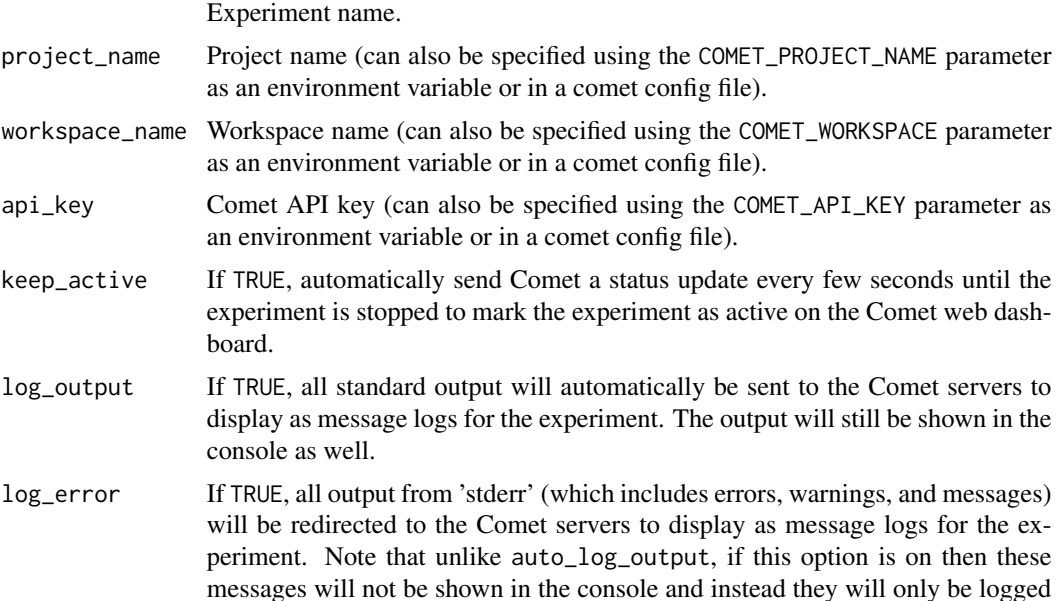

<span id="page-3-0"></span>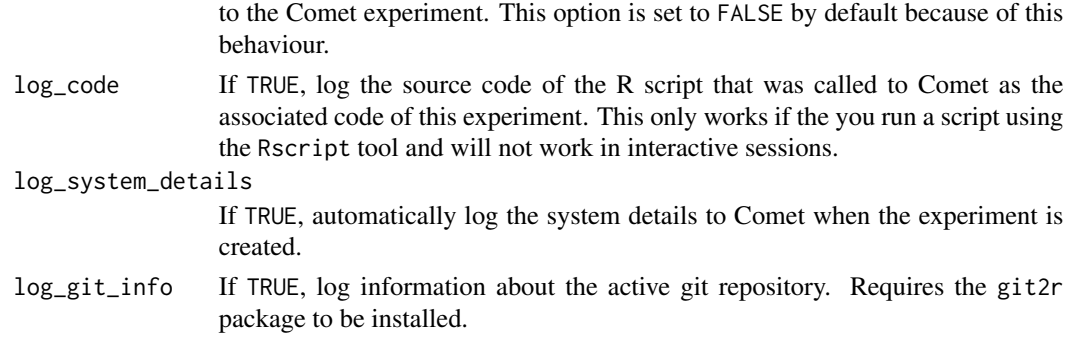

#### Value

An [Experiment](#page-5-1) object.

#### Examples

```
## Not run:
library(cometr)
# Assuming you have COMET_API_KEY, COMET_WORKSPACE, COMET_PROJECT_NAME variables defined
exp <- create_experiment()
exp$get_key()
exp$get_metadata()
exp$add_tags(c("test", "tag2"))
exp$get_tags()
exp$log_metric("metric1", 5)
exp$get_metric("metric1")
exp$get_metrics_summary()
exp$stop()
## End(Not run)
```
create\_project *Create a project*

#### Description

Create a project

#### Usage

```
create_project(
  project_name,
  project_description,
  public = FALSE,
  workspace_name = NULL,
  api_key = NULL
\mathcal{E}
```
#### <span id="page-4-0"></span>delete\_project 5

#### Arguments

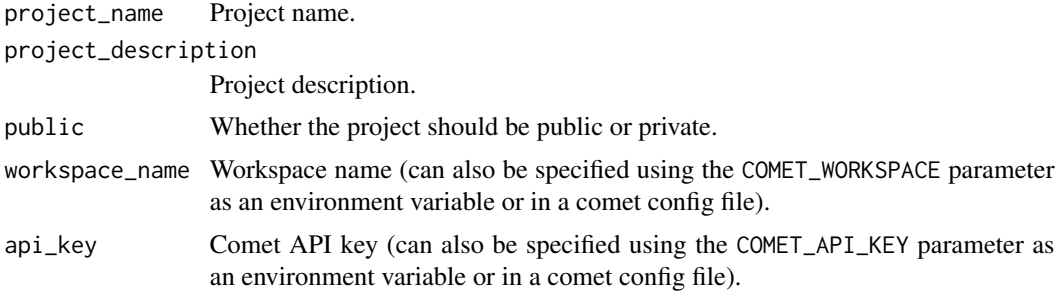

#### Examples

```
## Not run:
library(cometr)
# Assuming you have COMET_API_KEY, COMET_WORKSPACE variables defined
create_project(project_name = "project1", project_description = "My first project")
```
## End(Not run)

delete\_project *Delete a project*

#### Description

Delete a project

#### Usage

```
delete_project(
 project_name,
 delete_experiments = TRUE,
 workspace_name = NULL,
 api_key = NULL
)
```
#### Arguments

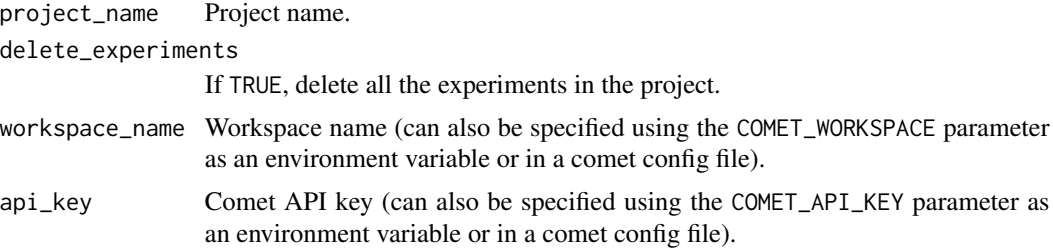

#### Examples

```
## Not run:
library(cometr)
# Assuming you have COMET_API_KEY, COMET_WORKSPACE variables defined
delete_project(project_name = "project1")
## End(Not run)
```
disable\_logging *Disable cometr logging*

#### Description

Generally, if the COMET\_LOGGING\_FILE and COMET\_LOGGING\_FILE\_LEVEL parameters are found, then cometr will log internal information. You can disable logging for a particular R session by calling disable\_logging().

#### Usage

disable\_logging()

<span id="page-5-1"></span>Experiment *A Comet Experiment object*

#### Description

A comet experiment object can be used to modify or get information about an active experiment. All methods documented here are the different ways to interact with an experiment. Use [create\\_experiment\(\)](#page-2-1) to create a Comet experiment object.

#### Methods

#### Public methods:

- [Experiment\\$new\(\)](#page-6-0)
- [Experiment\\$get\\_key\(\)](#page-6-1)
- [Experiment\\$get\\_url\(\)](#page-6-2)
- [Experiment\\$get\\_metadata\(\)](#page-6-3)
- [Experiment\\$archive\(\)](#page-7-0)
- [Experiment\\$restore\(\)](#page-7-1)
- [Experiment\\$delete\(\)](#page-7-2)
- [Experiment\\$stop\(\)](#page-7-3)
- [Experiment\\$log\\_metric\(\)](#page-7-4)
- [Experiment\\$get\\_metric\(\)](#page-7-5)

<span id="page-5-0"></span>

#### Experiment 7

- [Experiment\\$get\\_metrics\\_summary\(\)](#page-7-6)
- [Experiment\\$log\\_graph\(\)](#page-7-7)
- [Experiment\\$get\\_graph\(\)](#page-8-0)
- [Experiment\\$log\\_parameter\(\)](#page-8-1)
- [Experiment\\$get\\_parameters\(\)](#page-8-2)
- [Experiment\\$log\\_other\(\)](#page-8-3)
- [Experiment\\$get\\_other\(\)](#page-8-4)
- [Experiment\\$add\\_tags\(\)](#page-8-5)
- [Experiment\\$get\\_tags\(\)](#page-8-6)
- [Experiment\\$log\\_html\(\)](#page-8-7)
- [Experiment\\$get\\_html\(\)](#page-9-0)
- [Experiment\\$upload\\_asset\(\)](#page-9-1)
- [Experiment\\$get\\_asset\\_list\(\)](#page-9-2)
- [Experiment\\$get\\_asset\(\)](#page-9-3)
- [Experiment\\$create\\_symlink\(\)](#page-9-4)
- [Experiment\\$log\\_git\\_metadata\(\)](#page-10-0)
- [Experiment\\$get\\_git\\_metadata\(\)](#page-10-1)
- [Experiment\\$get\\_git\\_patch\(\)](#page-10-2)
- [Experiment\\$get\\_output\(\)](#page-10-3)
- [Experiment\\$log\\_code\(\)](#page-10-4)
- [Experiment\\$get\\_code\(\)](#page-10-5)
- [Experiment\\$log\\_system\\_details\(\)](#page-11-0)
- [Experiment\\$get\\_system\\_details\(\)](#page-11-1)
- [Experiment\\$set\\_start\\_end\\_time\(\)](#page-11-2)
- [Experiment\\$print\(\)](#page-12-1)

<span id="page-6-0"></span>Method new(): Do not call this function directly. Use create\_experiment() instead.

```
Usage:
Experiment$new(
  experiment_key,
  experiment\_url = NULL,api_key = NULL,
  keep_active = FALSE,
  log_output = FALSE,
  log_error = FALSE
)
```
<span id="page-6-1"></span>Method get\_key(): Get the experiment key of an experiment.

*Usage:* Experiment\$get\_key()

<span id="page-6-2"></span>Method get\_url(): Get the URL to view an experiment in the browser.

<span id="page-6-3"></span>*Usage:* Experiment\$get\_url() Method get\_metadata(): Get an experiment's metadata.

*Usage:* Experiment\$get\_metadata()

<span id="page-7-0"></span>Method archive(): Archive an experiment.

*Usage:* Experiment\$archive()

<span id="page-7-1"></span>Method restore(): Restore an archived experiment.

*Usage:* Experiment\$restore()

<span id="page-7-2"></span>Method delete(): Delete an experiment.

*Usage:* Experiment\$delete()

<span id="page-7-3"></span>Method stop(): Stop an experiment. Always call this method before creating a new experiment.

*Usage:* Experiment\$stop()

<span id="page-7-4"></span>Method log\_metric(): Log a metric name and value. Metrics are the only items that are logged as a full time series. However, even metrics can be throttled if too much data (either by rate or by count) is attempted to be logged.

```
Usage:
```

```
Experiment$log_metric(name, value, step = NULL, epoch = NULL, context = NULL)
```
*Arguments:*

name (Required) Name of the metric. value (Required) Value of the metric. step Step number.

epoch Epoch. context Context.

<span id="page-7-5"></span>Method get\_metric(): Get All Metrics For Name

*Usage:* Experiment\$get\_metric(name) *Arguments:* name (Required) Name of metric.

<span id="page-7-6"></span>Method get\_metrics\_summary(): Get an experiment's metrics summary.

*Usage:*

Experiment\$get\_metrics\_summary()

#### <span id="page-7-7"></span>Method log\_graph(): Log an experiment's associated model graph.

*Usage:*

#### Experiment 9

Experiment\$log\_graph(graph) *Arguments:*

graph (Required) JSON representation of a graph.

<span id="page-8-0"></span>Method get\_graph(): Get an experiment's model graph.

*Usage:* Experiment\$get\_graph()

<span id="page-8-1"></span>Method log\_parameter(): Log a parameter name and value. Note that you can only retrieve parameters summary data (e.g., this is not recorded as a full time series).

*Usage:* Experiment\$log\_parameter(name, value, step = NULL) *Arguments:* name (Required) Name of the parameter. value (Required) Value of the parameter. step Step number.

<span id="page-8-2"></span>Method get\_parameters(): Get an experiment's parameters summary.

*Usage:* Experiment\$get\_parameters()

<span id="page-8-3"></span>Method log\_other(): Log a key/value 'other" data (not a metric or parameter). Note that you can only retrieve others summary data (e.g., this is not recorded as a full time series).

*Usage:* Experiment\$log\_other(key, value) *Arguments:* key (Required) The key. value (Required) The value.

<span id="page-8-4"></span>Method get\_other(): Get an experiment's others (logged with log\_other()) summary.

*Usage:* Experiment\$get\_other()

<span id="page-8-5"></span>Method add\_tags(): Add a list of tags to an experiment.

```
Usage:
Experiment$add_tags(tags)
Arguments:
tags (Required) List of tags.
```
<span id="page-8-6"></span>Method get\_tags(): Get an experiment's tags.

*Usage:* Experiment\$get\_tags()

<span id="page-8-7"></span>Method log\_html(): Set (or append onto) an experiment's HTML.

*Usage:* Experiment\$log\_html(html, override = FALSE) *Arguments:* html (Required) An HTML string to add to the experiment. override If TRUE, override the previous HTML. If FALSE, append to it.

<span id="page-9-0"></span>Method get\_html(): Get an experiment's HTML.

*Usage:* Experiment\$get\_html()

<span id="page-9-1"></span>Method upload\_asset(): Upload a file to the experiment.

```
Usage:
Experiment$upload_asset(
 file,
 step = NULL,
 overwrite = NULL,
 context = NULL,type = NULL,name = NULL,metadata = NULL
)
```
*Arguments:*

file (Required) Path to the file to upload.

step Step number.

overwrite If TRUE, overwrite any uploaded file with the same name.

context The context.

type The type of asset.

name Name of the file on comet. By default the name of the file will match the file that you upload, but you can use this parameter to use a different name.

metadata Metadata to upload along with the file.

<span id="page-9-2"></span>Method get\_asset\_list(): Get an experiment's asset list.

*Usage:*

Experiment\$get\_asset\_list(type = NULL)

*Arguments:*

type The type of assets to retrieve (by default, all assets are returned).

<span id="page-9-3"></span>Method get\_asset(): Get an asset.

*Usage:* Experiment\$get\_asset(assetId) *Arguments:* assetId (Required) The asset ID to retrieve.

<span id="page-9-4"></span>Method create\_symlink(): Add a symlink to an experiment in another project.

#### <span id="page-10-6"></span>Experiment 11

*Usage:* Experiment\$create\_symlink(project\_name) *Arguments:* project\_name (Required) Project that the experiment to should linked to.

<span id="page-10-0"></span>Method log\_git\_metadata(): Log an experiment's git metadata. This should only be called once and it can be done automatically by enabling log\_git\_info in [create\\_experiment\(\)](#page-2-1). This will replace any previous git metadata that was logged.

*Usage:*

Experiment\$log\_git\_metadata(

```
branch = NULL,origin = NULL,
 parent = NULL,
 user = NULL,
  root = NULL
)
```
*Arguments:*

branch Git branch name. origin Git repository origin. parent Git commit SHA. user Git username. root Git root.

<span id="page-10-1"></span>Method get\_git\_metadata(): Get the git metadata of an experiment.

```
Usage:
Experiment$get_git_metadata()
```
<span id="page-10-2"></span>Method get\_git\_patch(): Get the git patch of an experiment.

*Usage:* Experiment\$get\_git\_patch()

<span id="page-10-3"></span>Method get\_output(): Get an experiment's standard output and error.

*Usage:*

Experiment\$get\_output()

<span id="page-10-4"></span>Method log\_code(): Log an experiment's source code. This should only be called once and it can be done automatically by enabling log\_code in [create\\_experiment\(\)](#page-2-1). This will replace any previous code that was logged.

*Usage:*

Experiment\$log\_code(code)

*Arguments:*

code The code to set as the source code.

<span id="page-10-5"></span>Method get\_code(): Get an experiment's source code.

*Usage:*

```
Experiment$get_code()
```
<span id="page-11-0"></span>Method log\_system\_details(): Log system details. This can be done automatically by enabling log\_system\_details in [create\\_experiment\(\)](#page-2-1).

```
Usage:
Experiment$log_system_details(
 command = NULL,
 executable = NULL,
 hostname = NULL,
  installed_packages = NULL,
  gpu_static_info = NULL,
  ip = NULL,network_interface_ips = NULL,
  additional_system_info = NULL,
 os = NULL,os_packages = NULL,
 os_type = NULL,
 pid = NULL,user = NULL,
 r_version = NULL,
  r_version_verbose = NULL
)
```
*Arguments:*

command Script and optional arguments.

executable Executable.

hostname Hostname.

installed\_packages List of installed R packages.

gpu\_static\_info List of GPU information, where each GPU is a list() with fields gpuIndex, name, powerLimit, totalMemory, uuid.

ip IP address.

network\_interface\_ips List of network interface IPs.

additional\_system\_info List of additional parameters to log, where each parameter is a list() with key and value pairs.

os Full details about operating system.

os\_packages List of operating system packages installed.

```
os_type Operating system type.
```

```
pid Process ID.
```
user User.

r\_version Short form R version.

r\_version\_verbose Long form R version.

<span id="page-11-1"></span>Method get\_system\_details(): Get an experiment's system details.

*Usage:*

Experiment\$get\_system\_details()

<span id="page-11-2"></span>Method set\_start\_end\_time(): Set an experiment's start and end time.

<span id="page-12-0"></span>*Usage:*

Experiment\$set\_start\_end\_time(start = NULL, end = NULL)

*Arguments:*

start Start time for the experiment (milliseconds since the Epoch) end End time for the experiment (milliseconds since the Epoch)

<span id="page-12-1"></span>Method print(): Print the experiment.

*Usage:* Experiment\$print()

#### Examples

```
## Not run:
library(cometr)
# Assuming you have COMET_API_KEY, COMET_WORKSPACE, COMET_PROJECT_NAME variables define
exp <- create_experiment()
exp$get_key()
exp$get_metadata()
exp$add_tags(c("test", "tag2"))
exp$get_tags()
exp$log_metric("metric1", 5)
exp$get_metric("metric1")
exp$get_metrics_summary()
exp$stop()
## End(Not run)
```
get\_api\_version *Get the Comet API version*

#### Description

Get the Comet API version

#### Usage

get\_api\_version()

<span id="page-13-0"></span>

Either project\_id should be provided, or both project\_name and workspace\_name should be provided. If project\_id is provided, then project\_name and workspace\_name are ignored.

#### Usage

```
get_columns(
 project_id = NULL,
 project_name = NULL,
 workspace_name = NULL,
  api_key = NULL,
  archived = FALSE
)
```
#### Arguments

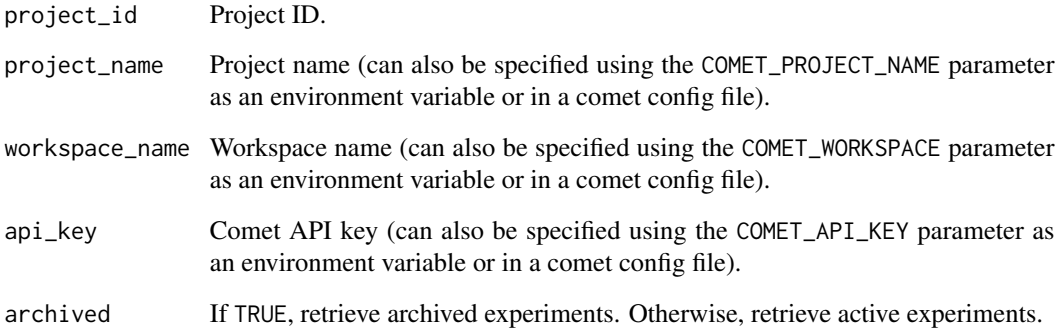

#### Examples

```
## Not run:
library(cometr)
# Assuming you have COMET_API_KEY, COMET_WORKSPACE, COMET_PROJECT_NAME variables defined
get_columns()
```
<span id="page-14-0"></span>Either project\_id should be provided, or both project\_name and workspace\_name should be provided. If project\_id is provided, then project\_name and workspace\_name are ignored.

#### Usage

```
get_experiments(
 project_id = NULL,
 project_name = NULL,
 workspace_name = NULL,
  api\_key = NULL,archived = FALSE
)
```
#### Arguments

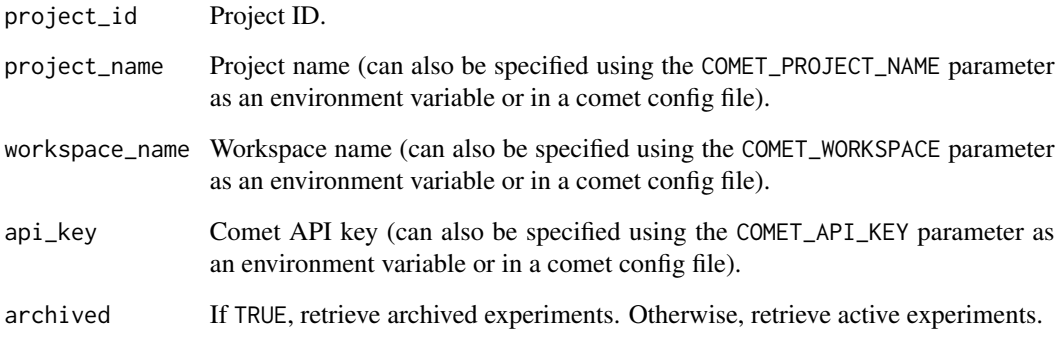

#### Examples

```
## Not run:
library(cometr)
# Assuming you have COMET_API_KEY, COMET_WORKSPACE, COMET_PROJECT_NAME variables defined
get_experiments()
```

```
get_multi_metric_chart
```
*Get Multi-Metric Chart*

#### Description

Get Multi-Metric Chart

#### Usage

```
get_multi_metric_chart(
 experiment_keys,
 metrics = list(),
 params = list(),full = TRUE,independent = TRUE,
 api_key = NULL
)
```
#### Arguments

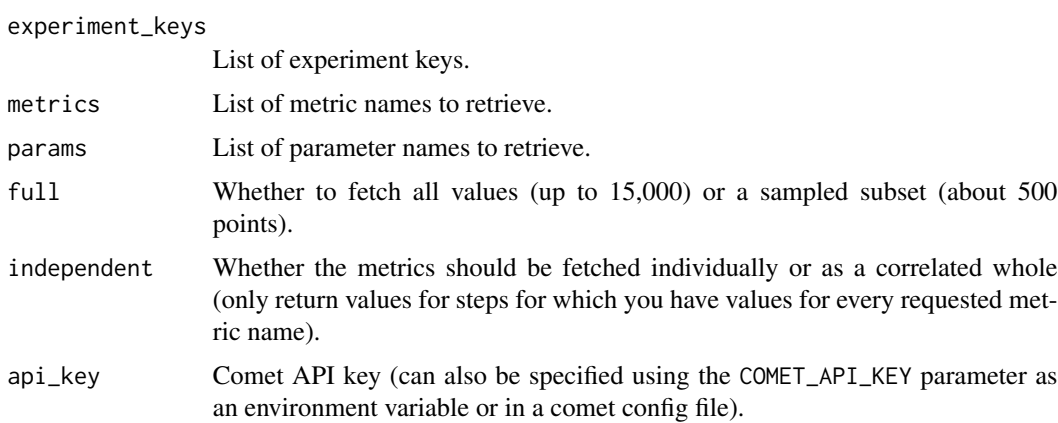

#### Examples

```
## Not run:
library(cometr)
# Assuming you have COMET_API_KEY variable defined
experiment <- "<your experiment key>"
metrics <- c("<metric1>", "<metric2>")
get_multi_metric_chart(experiment_keys = experiment, metrics = metrics)
```
<span id="page-16-0"></span>

Get a workspace's projects

#### Usage

get\_projects(workspace\_name = NULL, api\_key = NULL)

#### Arguments

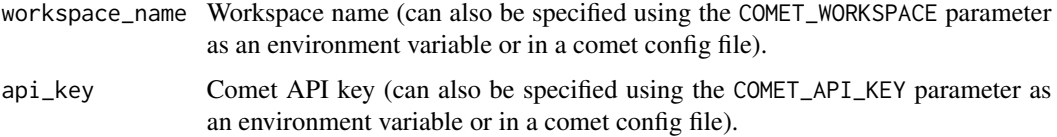

#### Examples

```
## Not run:
library(cometr)
# Assuming you have COMET_API_KEY, COMET_WORKSPACE variables defined
get_projects()
```
## End(Not run)

get\_workspaces *Get a user's workspaces*

#### Description

Get a user's workspaces

#### Usage

```
get_workspaces(api_key = NULL)
```
#### Arguments

api\_key Comet API key (can also be specified using the COMET\_API\_KEY parameter as an environment variable or in a comet config file).

18 get\_workspaces

#### Examples

```
## Not run:
library(cometr)
# Assuming you have COMET_API_KEY variable defined
get_workspaces()
```
# <span id="page-18-0"></span>Index

call\_api, [2](#page-1-0) create\_experiment, [3](#page-2-0) create\_experiment(), *[6](#page-5-0)*, *[11,](#page-10-6) [12](#page-11-3)* create\_project, [4](#page-3-0)

delete\_project, [5](#page-4-0) disable\_logging, [6](#page-5-0)

Experiment, *[3,](#page-2-0) [4](#page-3-0)*, [6](#page-5-0)

get\_api\_version, [13](#page-12-0) get\_columns, [14](#page-13-0) get\_experiments, [15](#page-14-0) get\_multi\_metric\_chart, [16](#page-15-0) get\_projects, [17](#page-16-0) get\_workspaces, [17](#page-16-0)